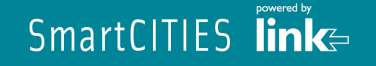

### RF Interoperable Portable Contracts

#### Making daily life easier for Citizens

(powered By SmartCITIES technical approach)

#### João Almeida, José Marques Link Consulting S.A.PORTUGAL

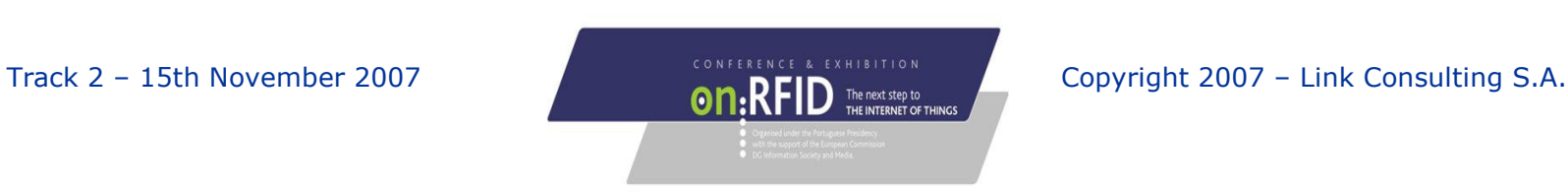

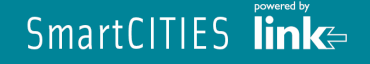

## **Megatrends** in Cities daily Life

## **Megatrends**

- Demographic change
- Urbanization

### Some Consequences

- > Increasing scarcity of **natural resources**
- > Rapid changes in **economic balance** within metropolitan areas
- > Increasing **mobility** needs
- Growing demand for security
- **Transportation** and **related services** are a key topic and<br>may become a **strong driver** for cities integrated service may become a strong driver for cities integrated services
- RF technologies can play a relevant role on these services

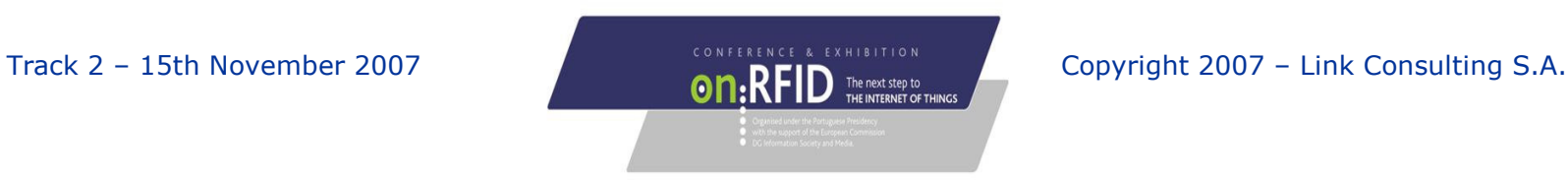

#### SmartCITIES  $\overline{\lim}_{k \to \infty}$

## Increasing **demand** for Interoperable City Services

- $\bigcirc$  Mobility related Services
	- Transports (Public and Private), Parking, Tolls, Car-sharing, Car-polling…
- $\bullet$  Municipality related City services
	- Schools, Pools, Libraries, Sports, Tourism, Culture, Waste, Commerce…
- Municipality Institutional services<br>Liconsing Taxes Subsidies Studen
	- Licensing, Taxes, Subsidies, Students, Elderly, Health…

## $\bigcirc$  Other Private service providers

- Football Clubs, Cinemas, Corporate Access…
- $\bigcirc$  Other mass market emergent service providers and stake-holders
	- > Mobile Phones operators
	- Banking and Payment operators

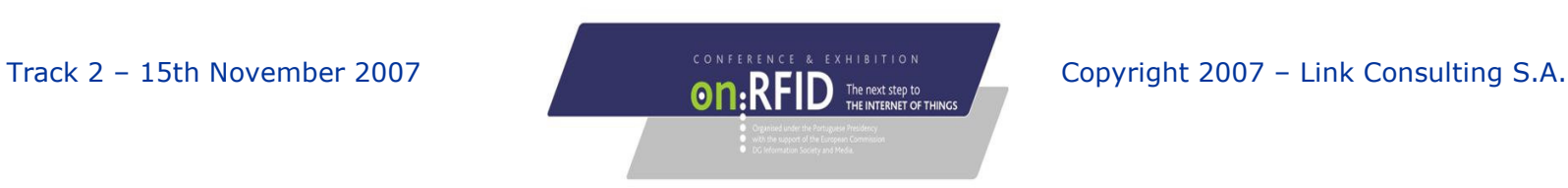

### But, are there **sound basis** for interoperable City Multi-Services?

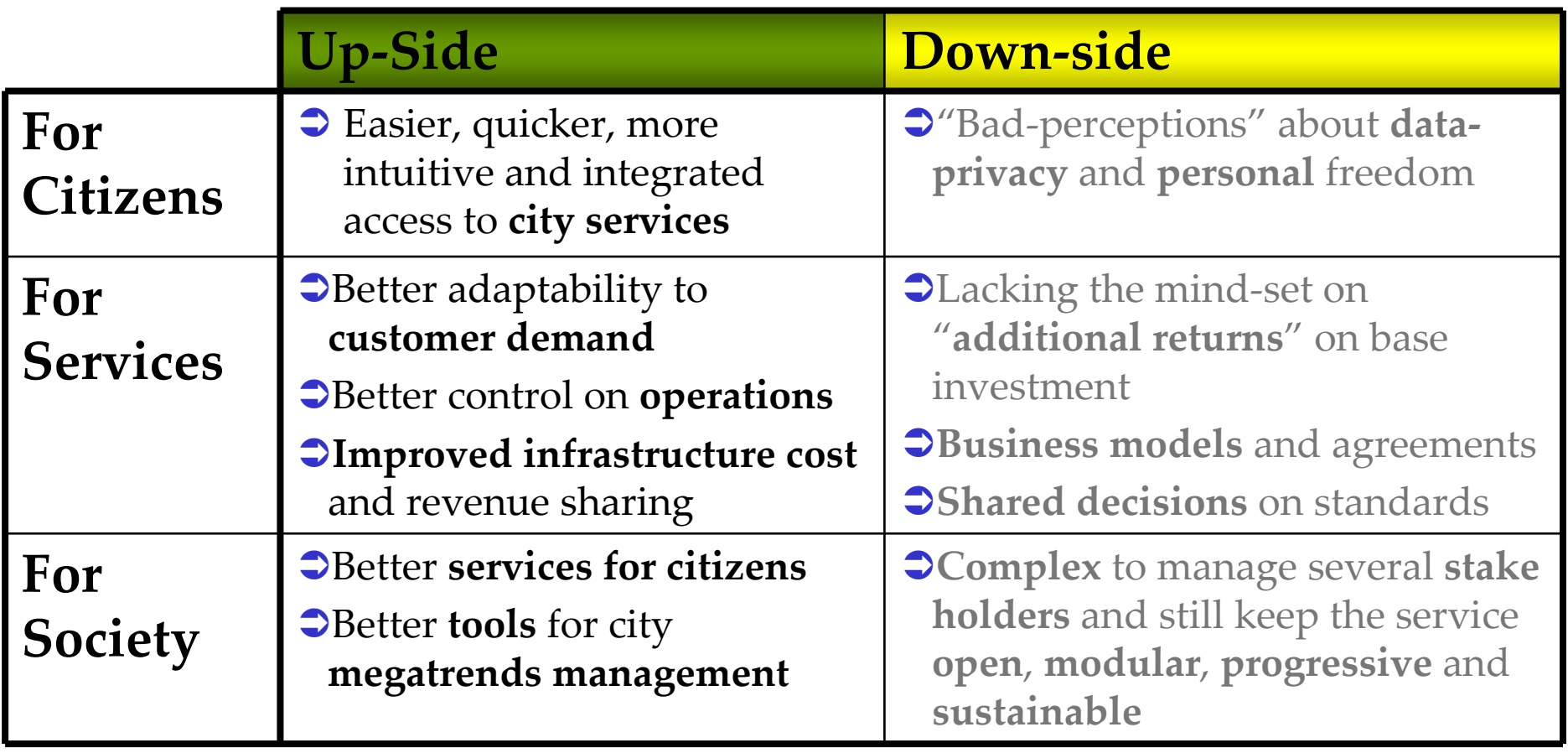

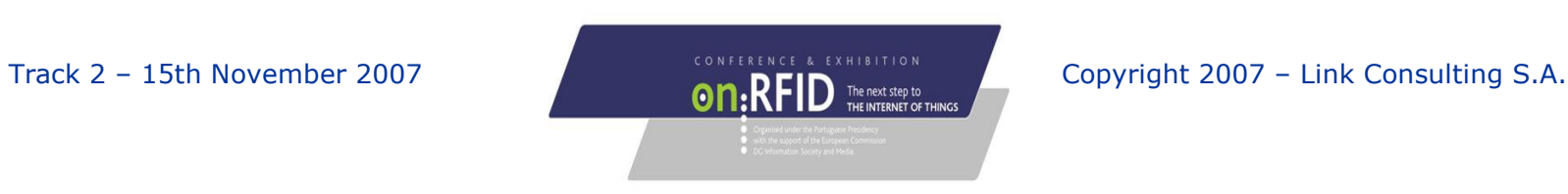

### Basic **concept** for Interoperable City Multi-services

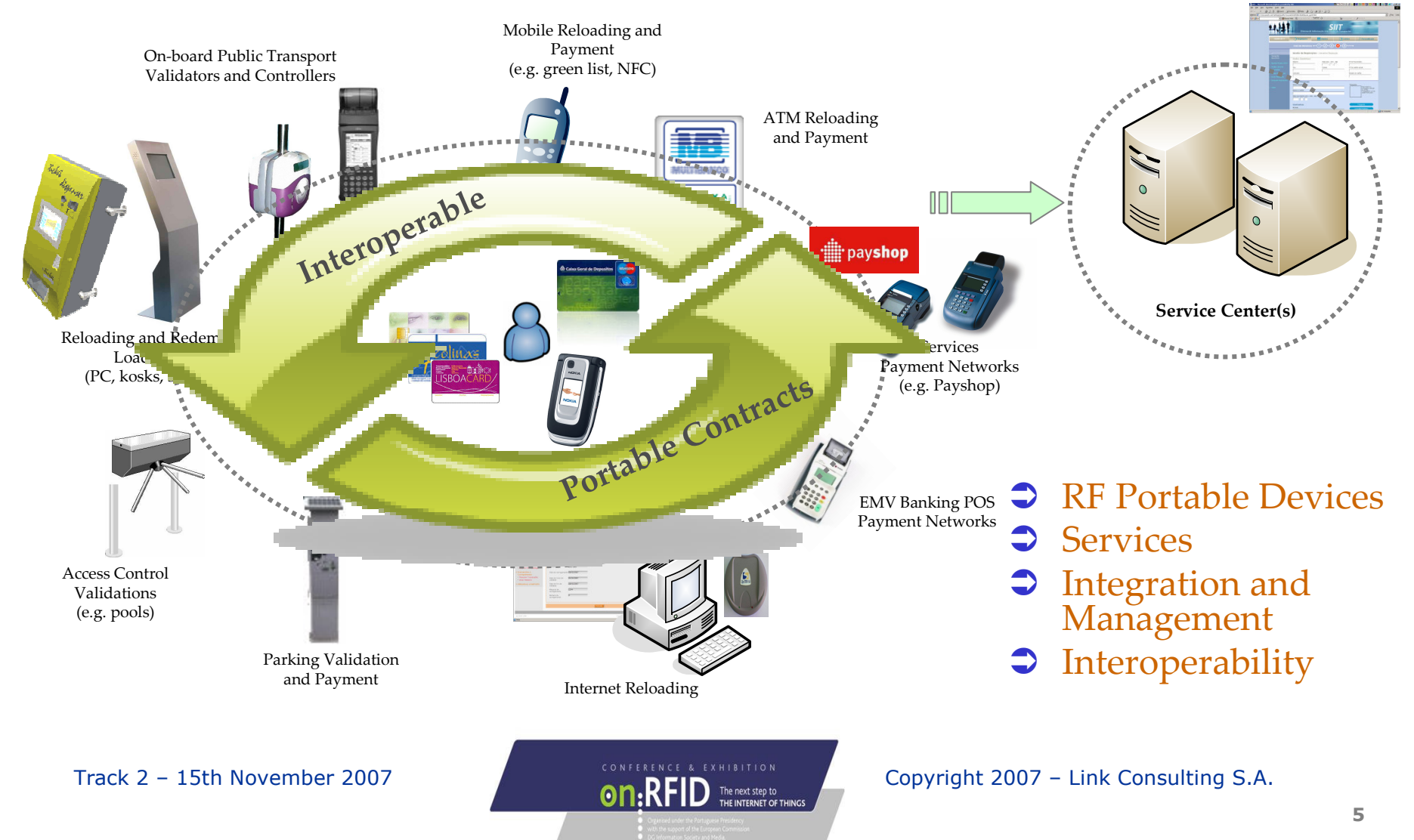

#### SmartCITIES  $\overline{\lim}_{k \to \infty}$

## But, Interoperable City Multi-Services …is **not just about RF** technology!

## $\bigcirc$  Some basic requirements

- ► Define sound multi-service **business models**
- > Common accepted **standards** and **guidelines** for interoperable systems and information systems and information
- ► Clear interfaces and architectural layers
- ► Secure and trust framework

## $\bigcirc$  Should avoid

- > Making the usage of any existing **services more cumbersome**
- > Dependency on "all on-line" type of architectures
- ► Dependencies on a single type of portable device
- > Dependencies on specific hardware vendors
- Dependencies on monolithic architectures

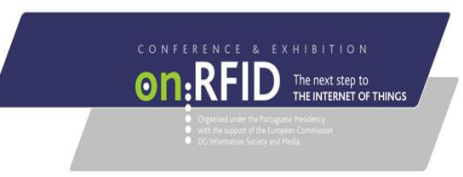

Track 2 – 15th November 2007 CONFERENCE & EXHIBITION COPYright 2007 – Link Consulting S.A.

#### SmartCITIES  $\overline{\lim}_{k \to \infty}$

### The Role of **RF Portable Devices** (Customer Media) and Portable Contracts

- $\supset$  Multi-service
- $\supset$  Decentralized
- $\supset$  Secure
- Convenient
- $\blacktriangleright$  Interoperable
- **Open and**<br>Multi-supp Multi-supplier
- $\supset$  Multi-terminal
- Modular<br>Architect Architecture
- $\supset$  Scalable

Several combined services stored inside the same device On-line, off-line and mixed-mode communications Decentralized security at the device and terminal levels RF proximity, vicinity, long-range and contact Easy integration of new devices, readers and services

Easy integration of new systems into the schema

Multi-platform terminal interoperability software

 Modular, either at the terminal or back-office levels Gradual and sustainable expansion of services

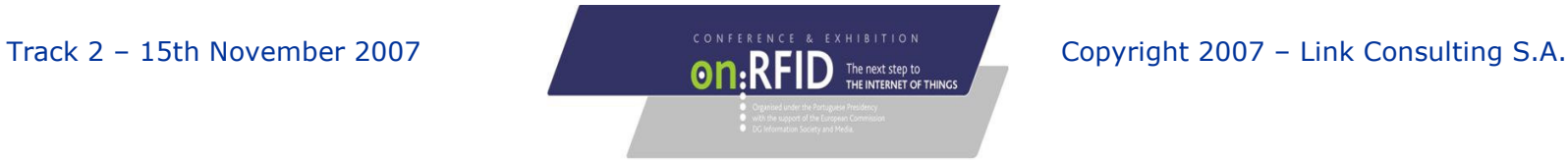

### How to provide Interoperable City Multi-services

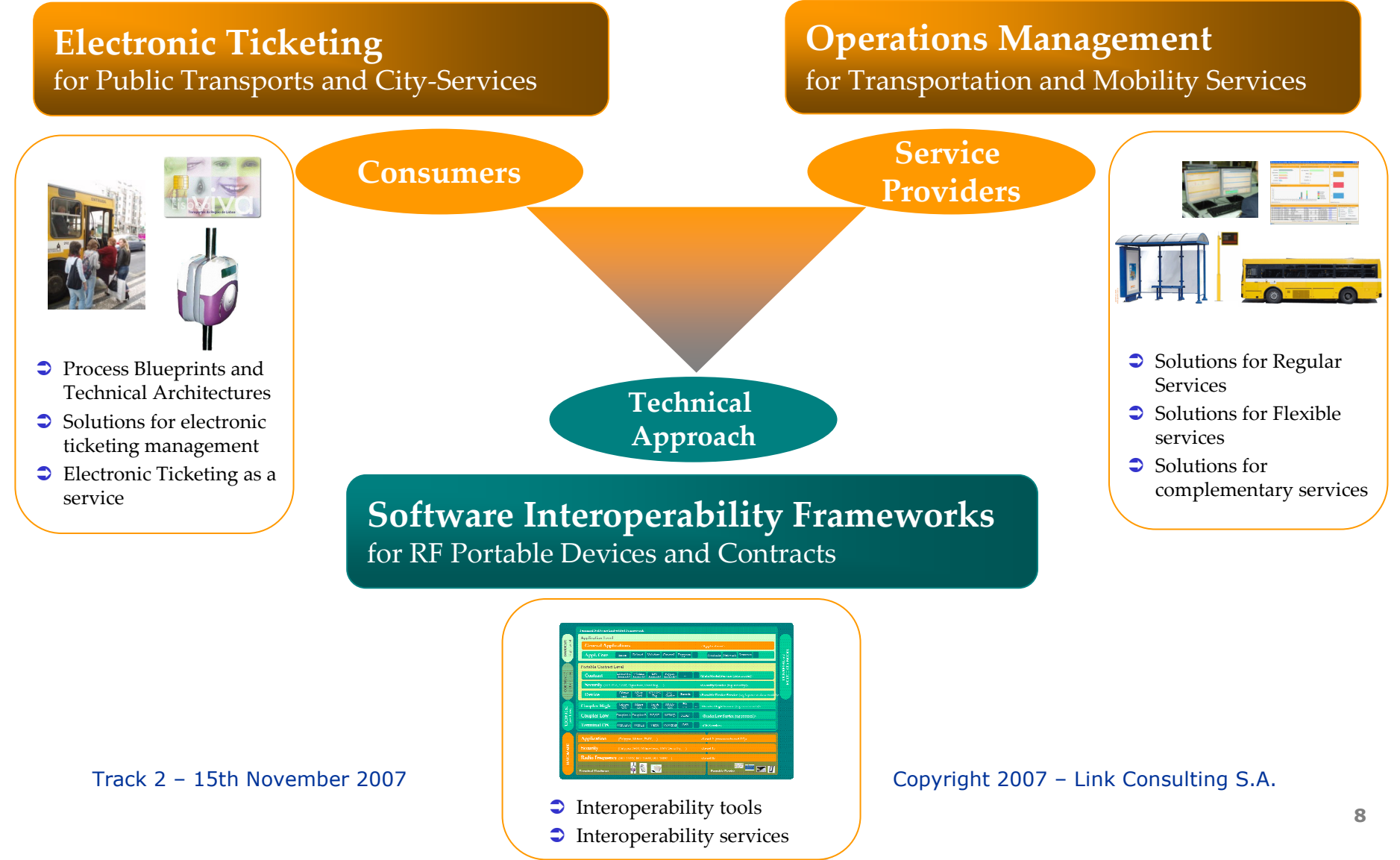

#### SmartCITIES  $\overline{\lim}_{k \to \infty}$

### An approach based on Interoperability Embedded Framework

## Since RF Portable Contracts are more than RF-IDs

- Stored-values inside RF devices

- Structured by a data model with interoperable rules and formats
- Supported by distributed transactions and security means

## Supported by a **Software Embedded Framework**

- Independent from device, terminal and technology
- > Follow multi-sector **standards** (e.g. Mifare, Calyso, EPC, ISO, EMV, NFC, ITSO,  $IFM...$
- Support for off-line and on-line operation and transactions
- ▶ Secure data and transactions

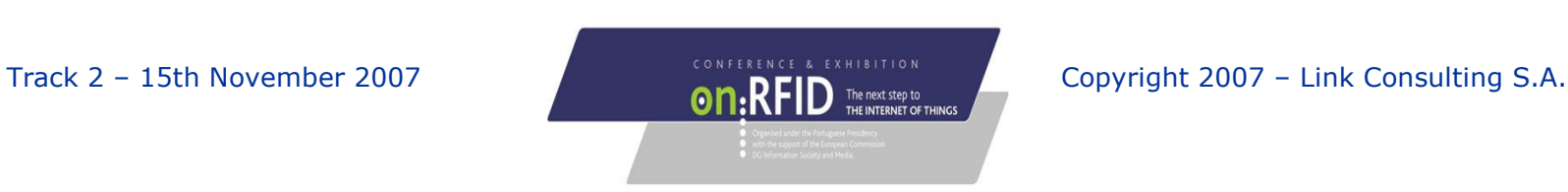

### The Interoperability Embedded Framework

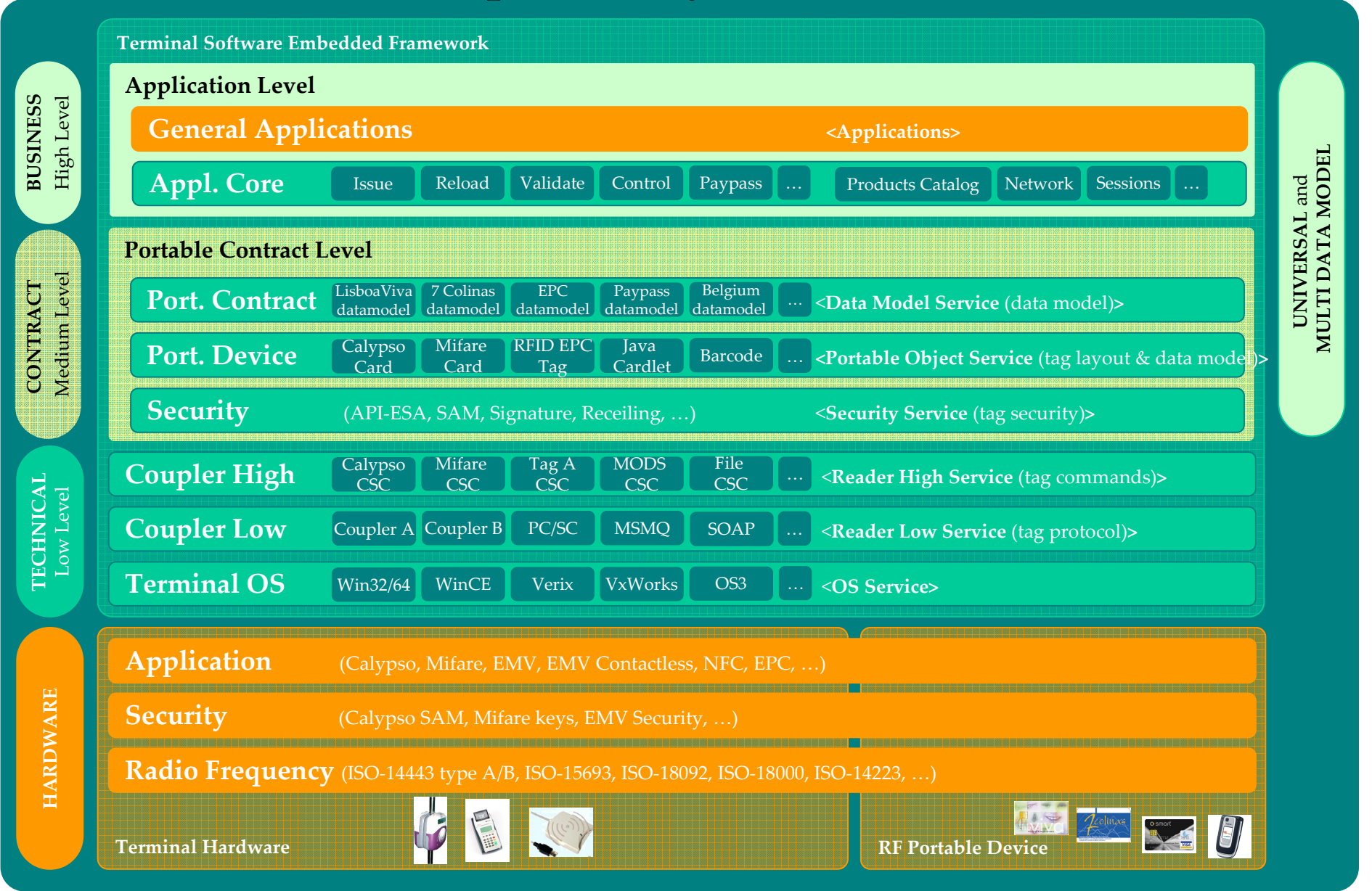

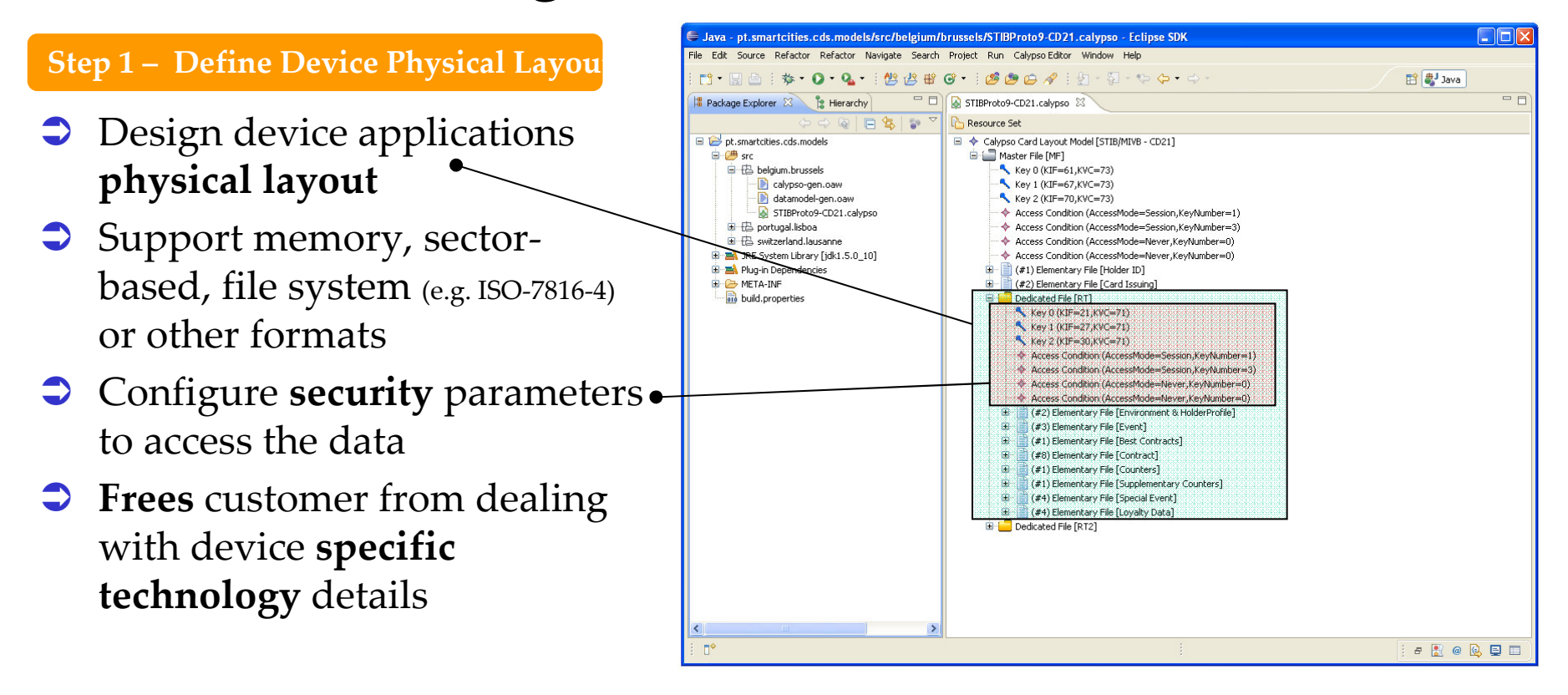

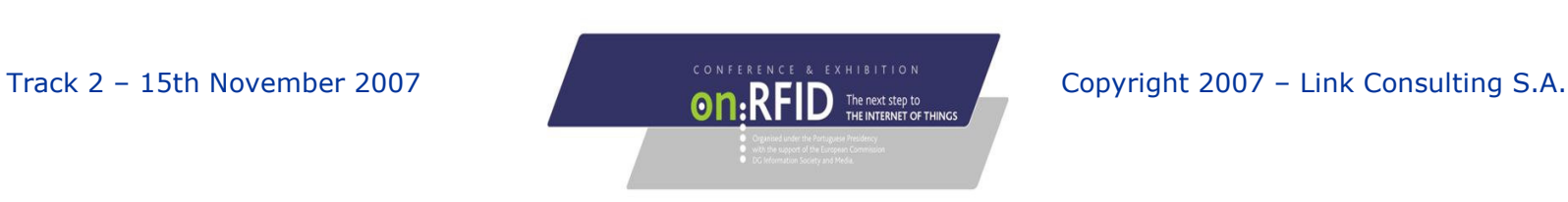

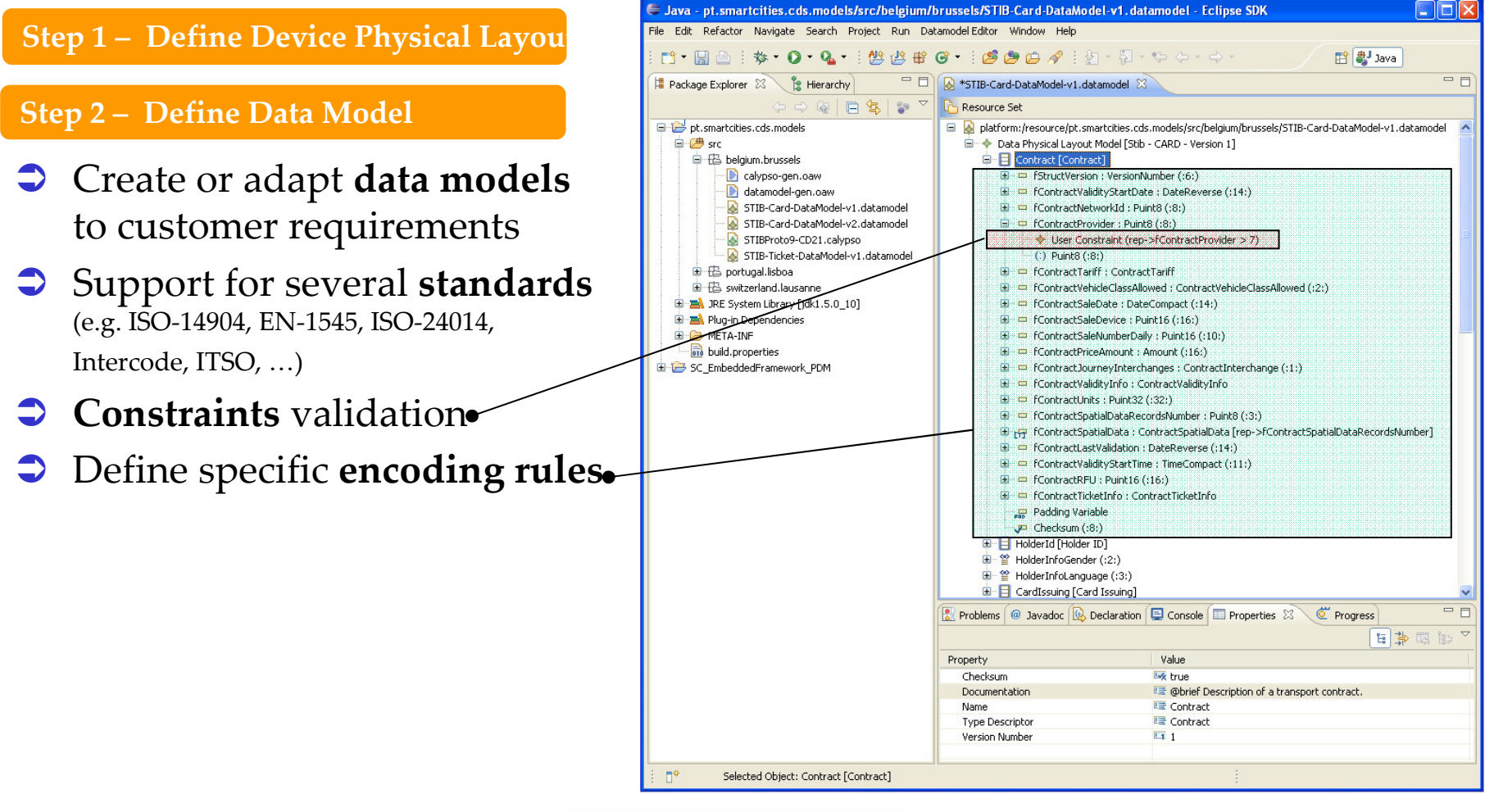

SmartCITIES  $\overline{\lim}_{k \to \infty}$ 

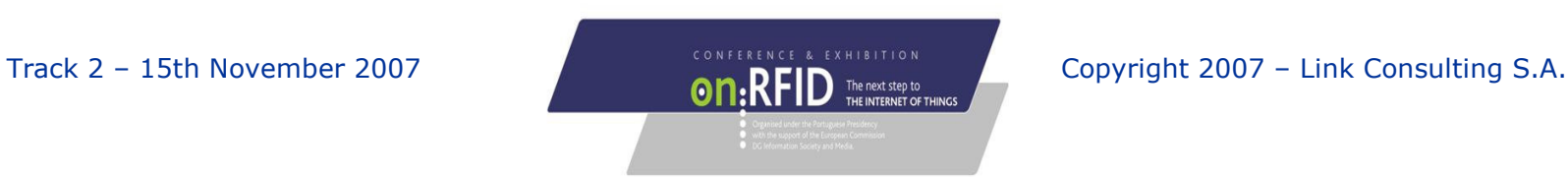

- Step 1 Define Device Physical Layou
- Step 2 Define Data Model

SmartCITIES  $\overline{\lim}_{k \to \infty}$ 

- Step 3 Map Physical Layout to Data Model
- $\bullet$ **Bind** device applications to the data model version(s)
- $\bullet$  Manage occupation rate of the device application files

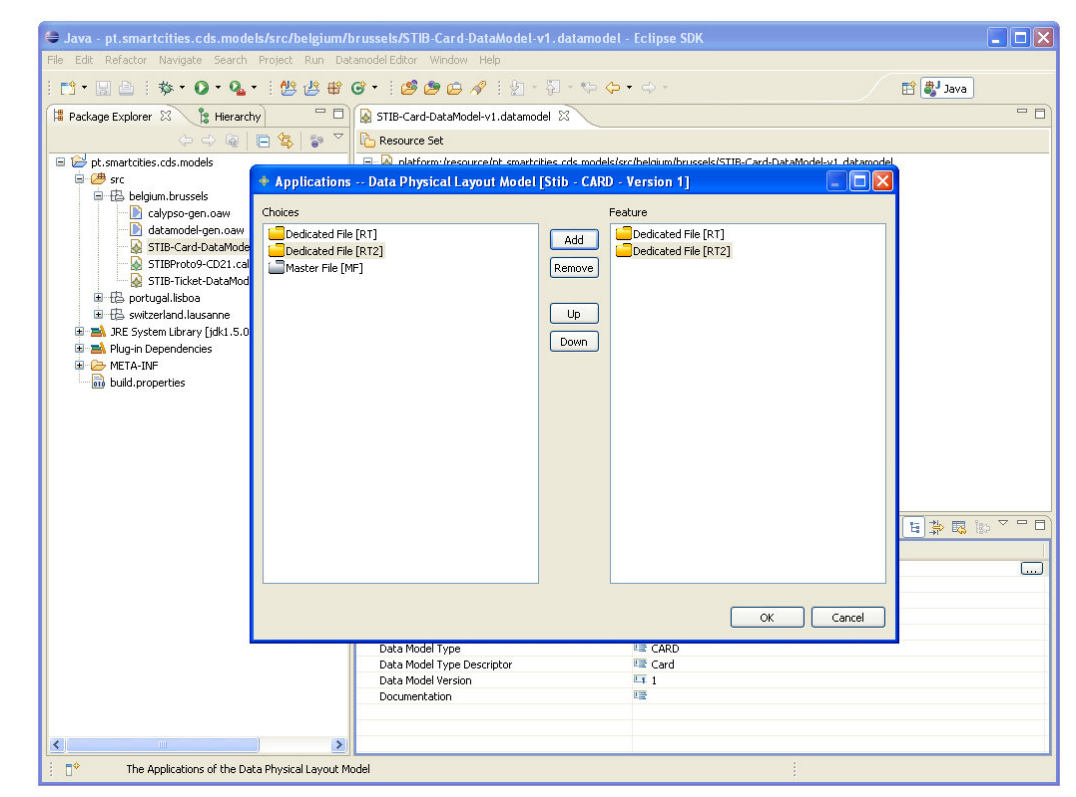

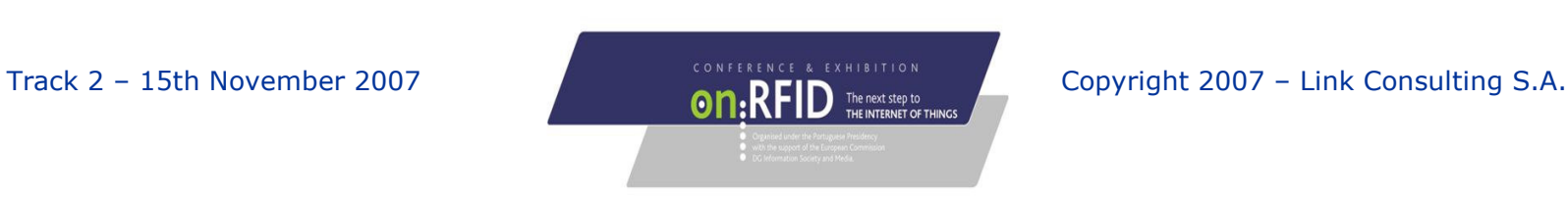

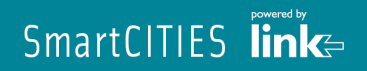

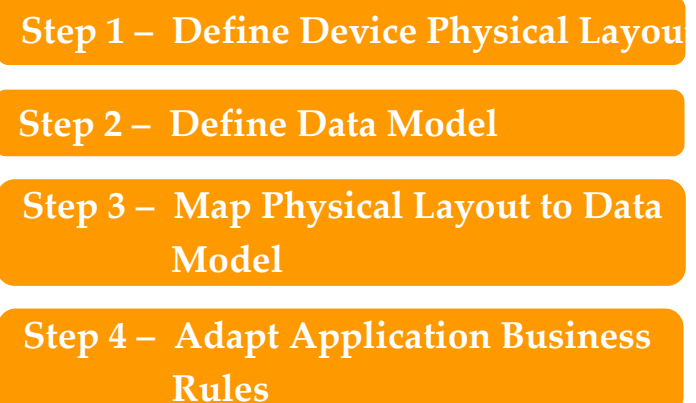

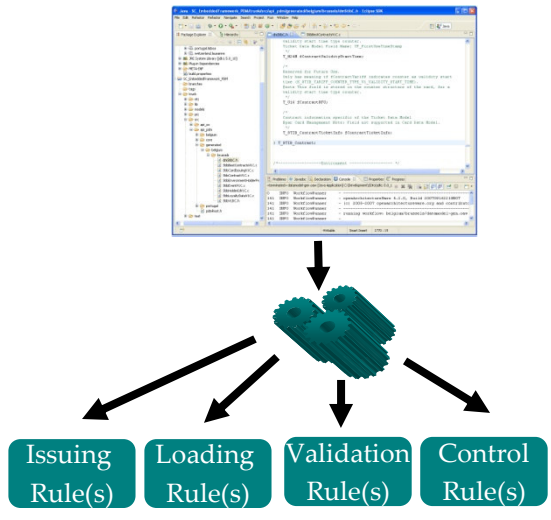

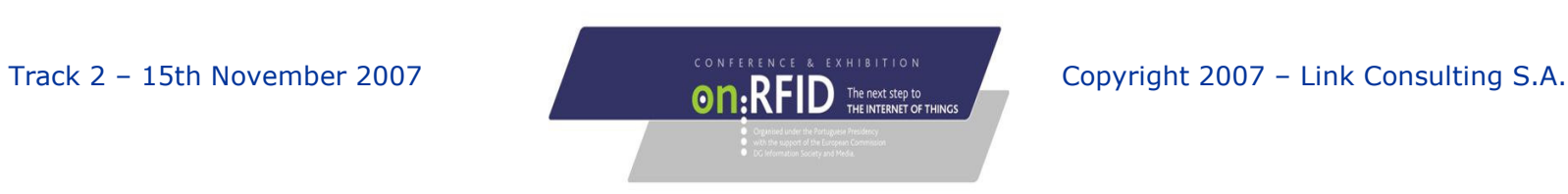

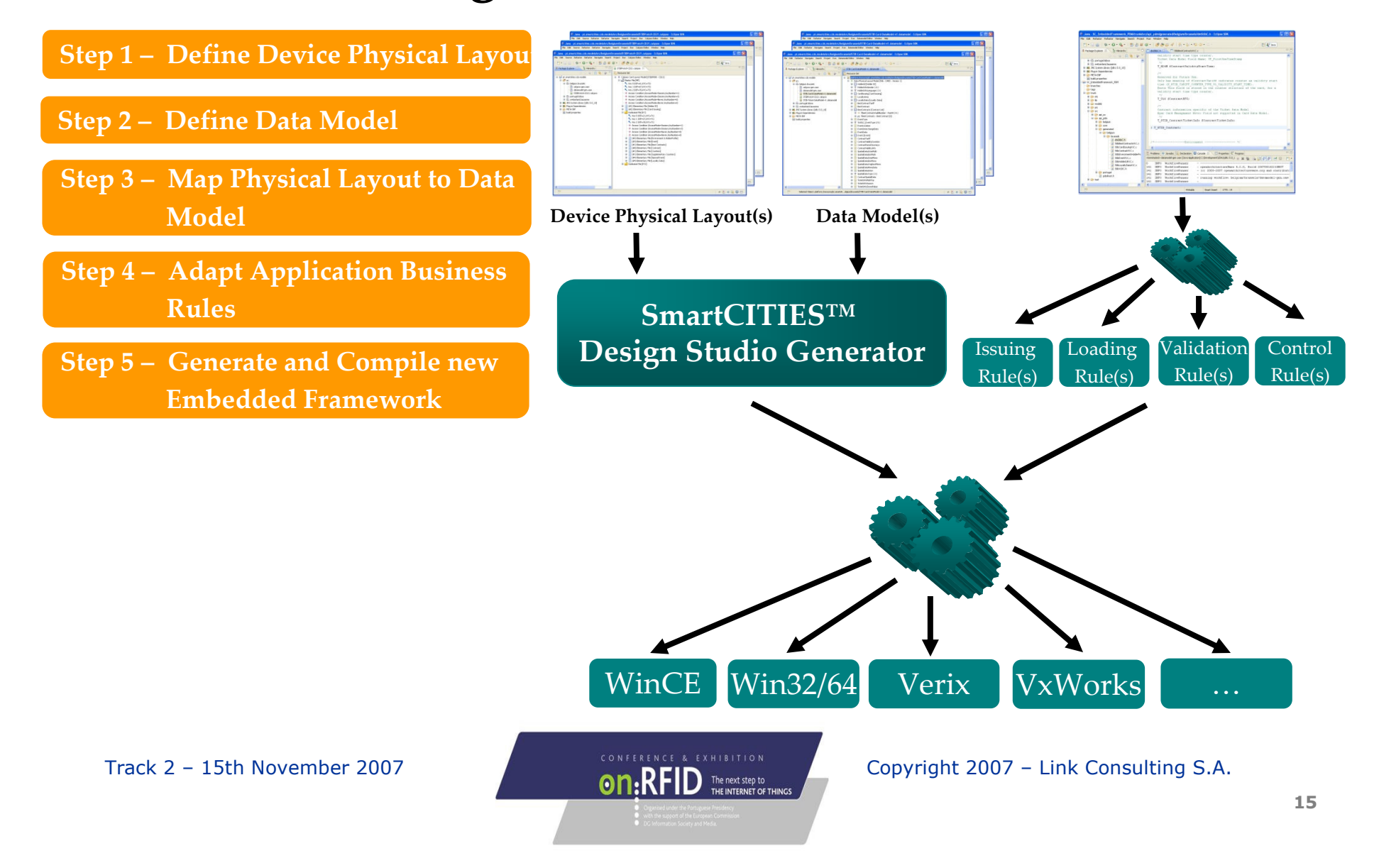

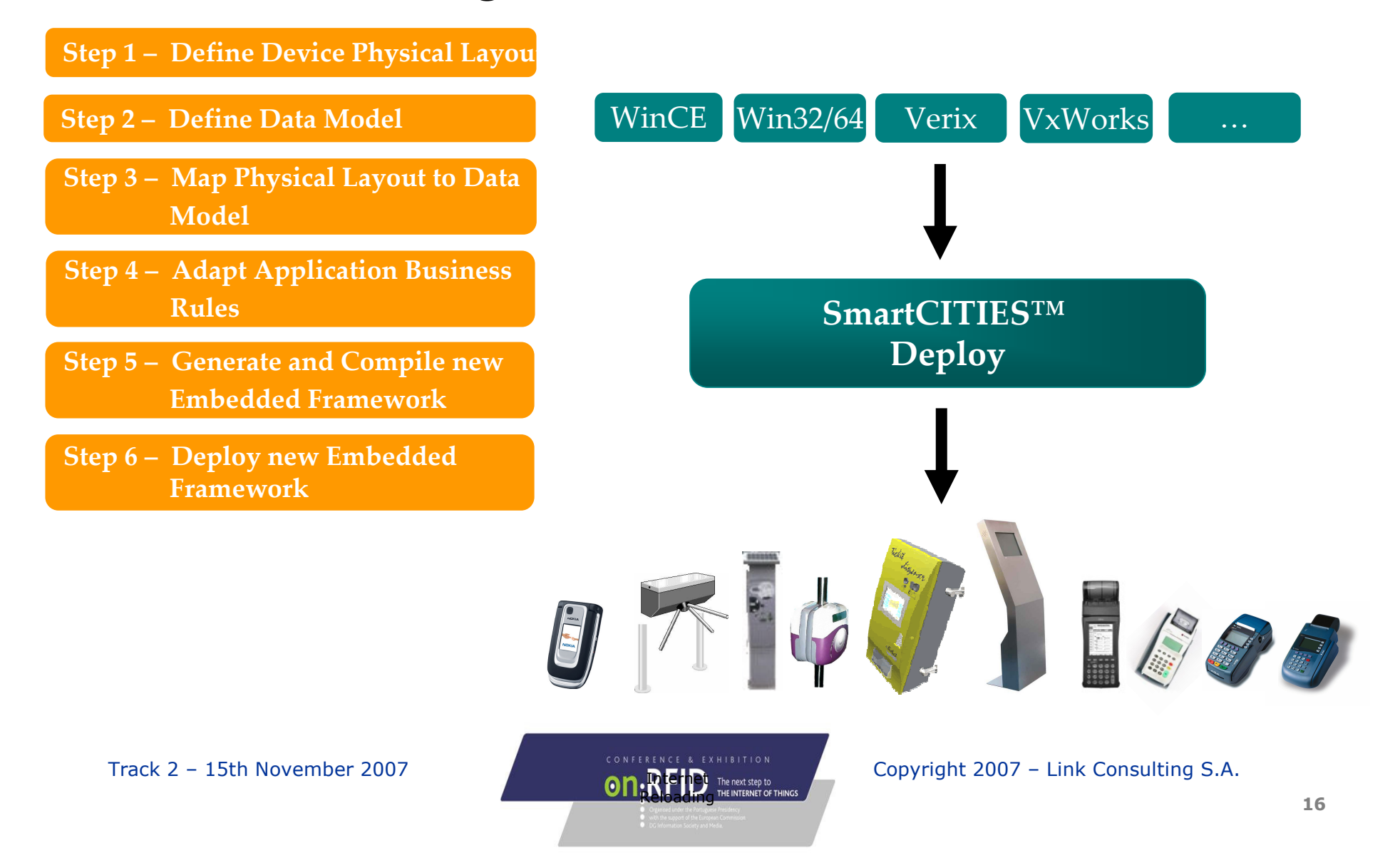

G Back · O · R C C C Search & Favorites + B B · B M · B

Address <sup>2</sup> D:\dev\2007\5TIB\_05\_0179\_API\_ASE\_EC\dev\run\let\_1545\Debug\api-TestReport.xml

Universal API version 1.58, Link Consulting

ISOB - CD21 - 02852782344 (\$AA0A0108)

**Executed** LET Unit Test Results

File Edit View Favorites Tools Help

**LET Unit Test Results** 

Win32

**Test Environment** Software/05:

**API** APT<br>Implementation<br>under test: Smartcards:

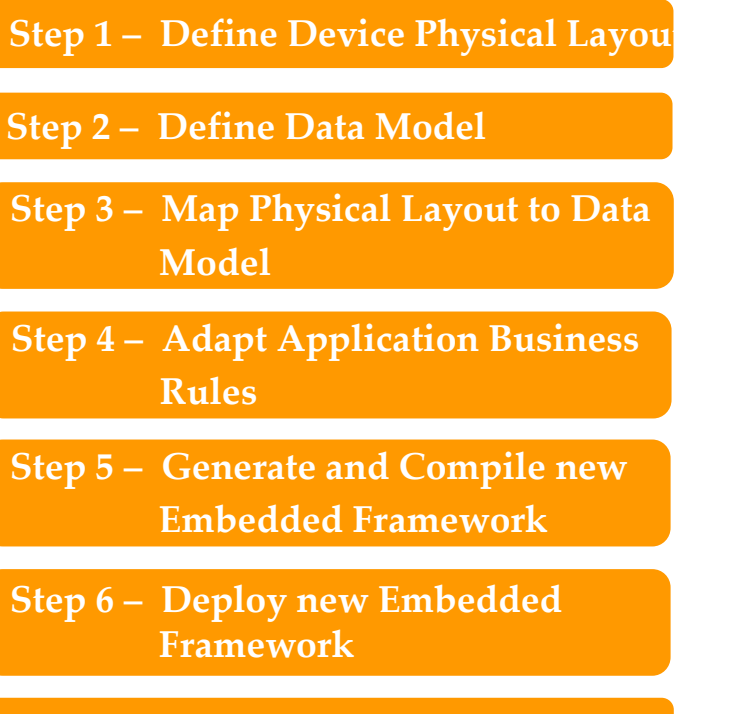

SmartCITIES  $\lim_{k \to \infty}$ 

SAM - 2868983010 (\$AB0134E2)<br>SAM - 2868983007 (\$AB0134DF) [CARD1] - [ASK] - COM9 - GEN4XX CSC 01.12<LDBXXUSB> Jul 4 2007 09:19:59 (C) ASK SAM?<br>[CARD2] - [ASK] - COM9 - GEN4XX CSC 01.12<LDBXXUSB> Jul 4 2007 09:19:59 (C) ASK SAM? **Card readers:** [SAM1] - |ASK| - COM9 - GEN4XX CSC 01.12<LDBXXUSB> Jul 4 2007 09:19:59 (C) ASK SAM?<br>[SAM2] - |ASK| - COM9 - GEN4XX CSC 01.12<LDBXXUSB> Jul 4 2007 09:19:59 (C) ASK SAM?<br>[SAM3] - |PCSC| - ACS ACR38U 0 - PCSC SOFTWARE VERSION **SAM** readers: Date Tested: November 6, 2007 12:05:43 Location: Link Consulting SA, Certification Laboratory Test Operators: Link Consulting SA, Hugo Bicho Summary **Tests Failures** Errors **Success rate**  $Time(s)$ 1249  $6<sup>1</sup>$  $\mathbf{0}^-$ 99.52% 746.500 Note: failures are anticipated and checked for with assertions while errors are unanticipated. Suites Note: suite statistics are not computed recursively, they only sum up all of its testsuites numbers Name Tests Errors Failures Success Time(s) ASETestsSuite 100.00% 7.235  $32$ **FileAccessTestsSuite** 100.00% 670.047 1078 **FunctionalTestsSuite** 100.00% 3.484 **HighLevelTestsSuite** 96.61% 22.469 NegativeServicesTestsSuite 100.00% 0.390 **NegativeTestsSuite**  $45$  $\mathbf{0}$ 91.11% 4.031 My Computer

Step 7 – Test Embedded Framework

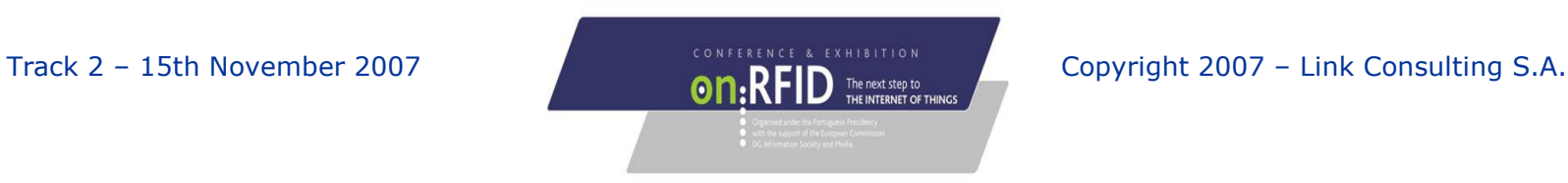

 $\Box$ bix

 $\vee$   $\rightarrow$  Go

H

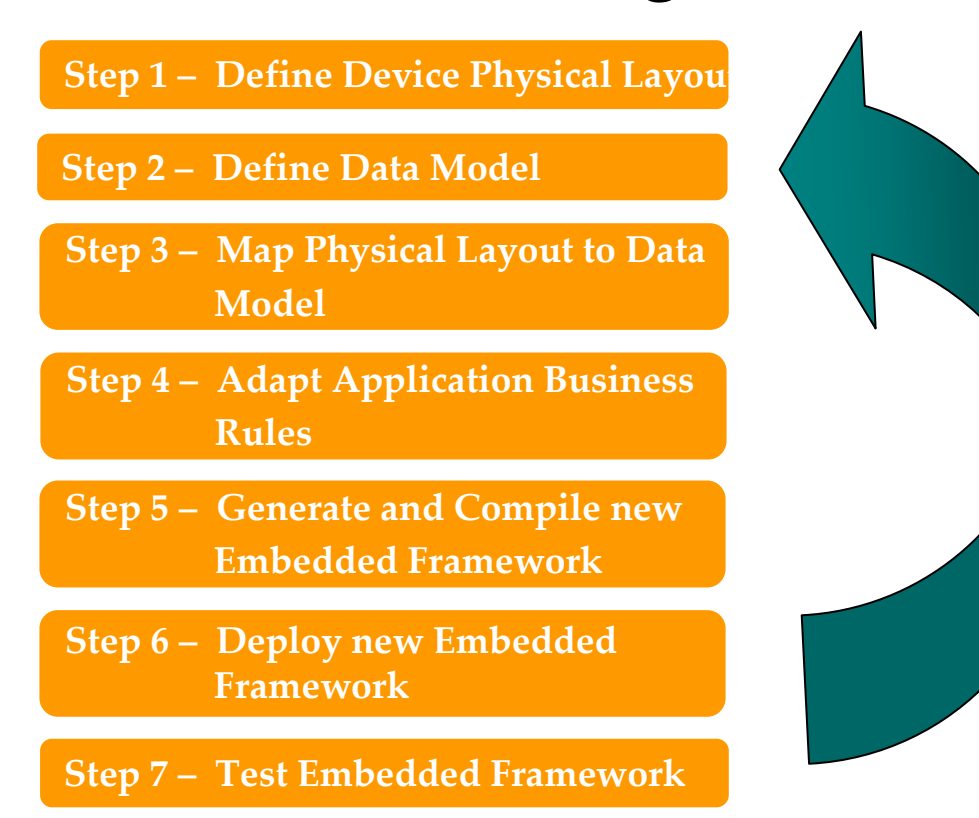

 $\bigcirc$  Iterate around the<br>different steps refi different steps, refining, verifying, and certifying correct interoperable behavior

SmartCITIES  $\lim_{x \to \infty}$ 

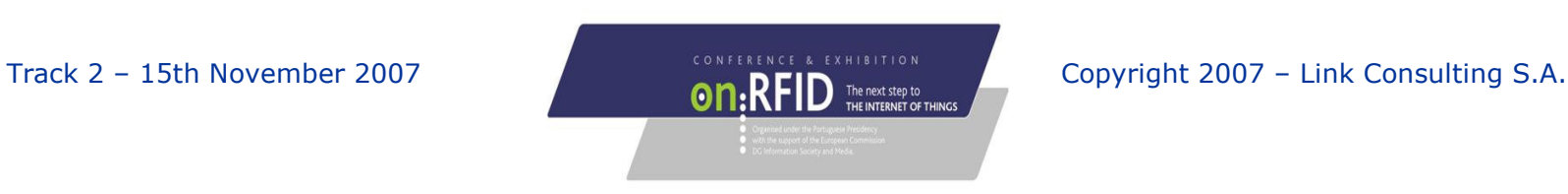

## Case Studies and International References

- Portugal Lisbon Region
	- -Public transport
	- -Bank ATM, Payshop retailers, Tourism, Internet
	- -Mobile Phones, Banking
- Belgium Brussels Region, Country wide
- Israel Country wide
- Brazil Porto Alegre
- Switzerland Canton Vaud, Genève
- Spain Tenerife

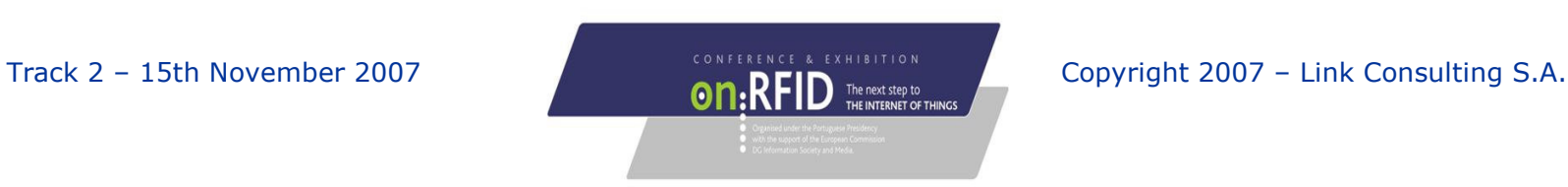

19

#### Track 2 – 15th November 2007 CONFERENCE & EXHIBITION CODYright 2007 – Link Consulting S.A.

SmartCITIES link=

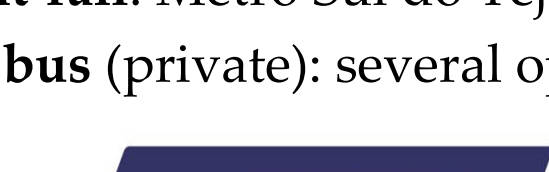

#### The Lisboa Viva Case Study Base environment for PT services

- OTLIS consortium created for ICARE proj. (1996)
	- Assess the usage of RF technologies on Public Transport electronic ticketing
- All the transport modes in Lisbon region
	- Underground: Metropolitano de Lisboa (2000)
	- Urban Bus and Tram: Carris (2003)
	- Boats & Ferries: Transtejo (2004)
	- > Trains: CP (2005/6)
	- Private train: Fertagus (2006/7)
	- Private light-rail: Metro Sul do Tejo (2006/7)
	- Sub-urban bus (private): several operators (2007)

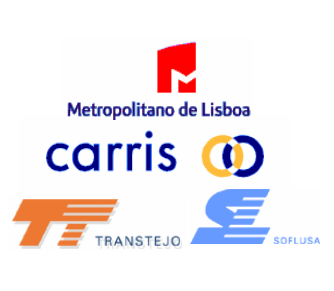

Caminhos de Ferro<br>Portugueses, EP

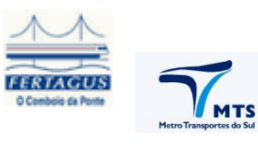

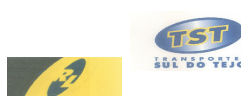

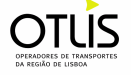

20

#### SmartCITIES  $\lim_{x \to \infty}$

The Lisboa Viva Case Study Existing Services

- $\begin{array}{c}\n\blacktriangleright\n\text{Core Service} \\
\blacktriangleright\n\end{array}$ 
	- > 20 Public Transport Operators (all modes)
	- Serving a region of over 3 million inhabitants
- $\bigcirc$  Portable Devices Examples
	- $\triangleright$  + 1,8 million contactless smartcards
	- $\triangleright$  +10 million RF memory tags
	- ► + 200.000 RF memory tags for tourists
- $\bigcirc$  Network Examples
	- > Selling over + 5.000 Bank ATM
	- ► Selling over + 300 Payshop retail stores
	- > Selling over Internet
	- Selling Lisboa Card on Tourist stores

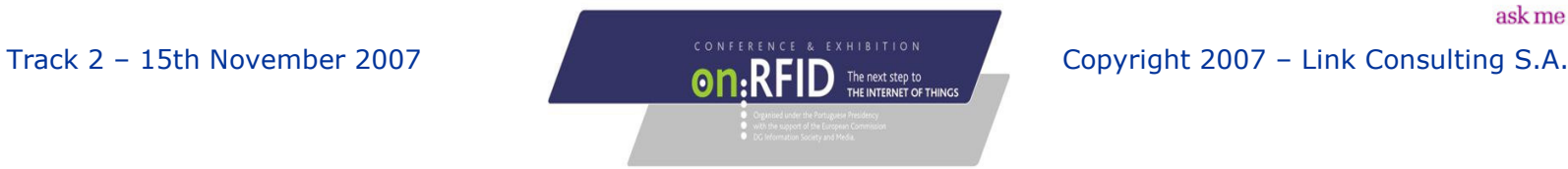

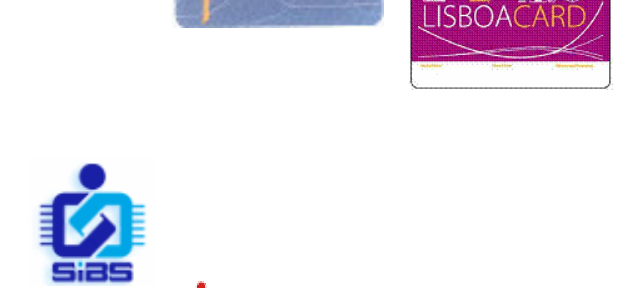

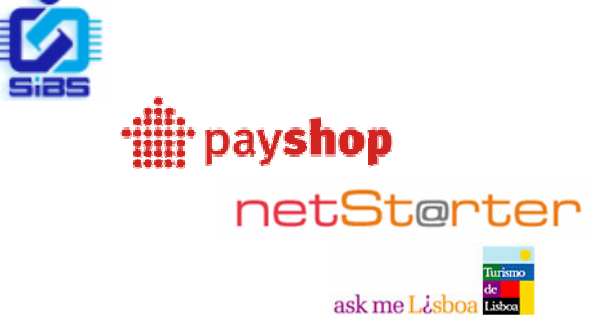

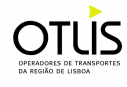

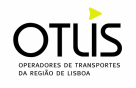

The Lisboa Viva Case Study Future Services

- Combined Services
	- ► With Street and Closed **Parking**
	- With Schools and Universities

 $\triangleright$  ... …

## • Combined with **EMV Contactless**

- Payment + Multi-services Portable Contracts
	- **Embedded Framework add-on** for Paypass, Paywave...

## • Combined with NFC Mobile Phone

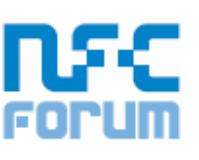

- Remote Loading of Portable Contracts on Mobile Phone
	- **Remote Embedded Framework** for NFC Mobile Phones, Green List, Auto-top-up…

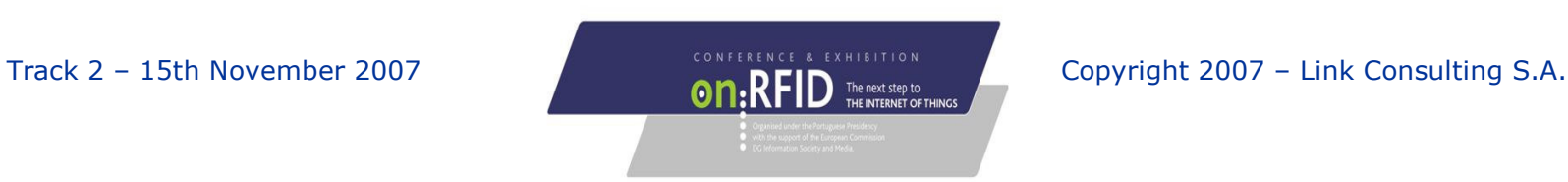

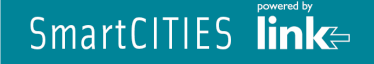

Your RFID **Conference Card** has more inside than you can imagine...

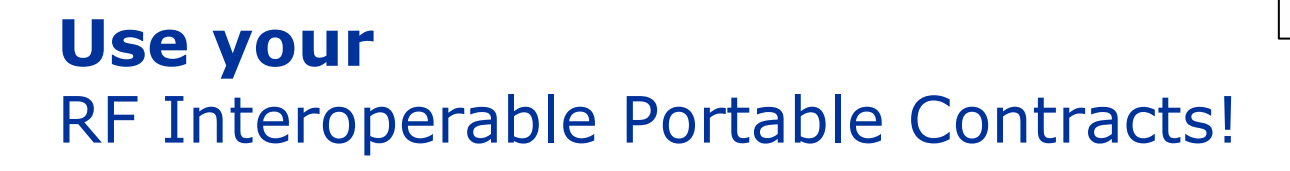

joao.almeida@link.ptjose.marques@link.pt

Link Consulting S.A.PORTUGAL

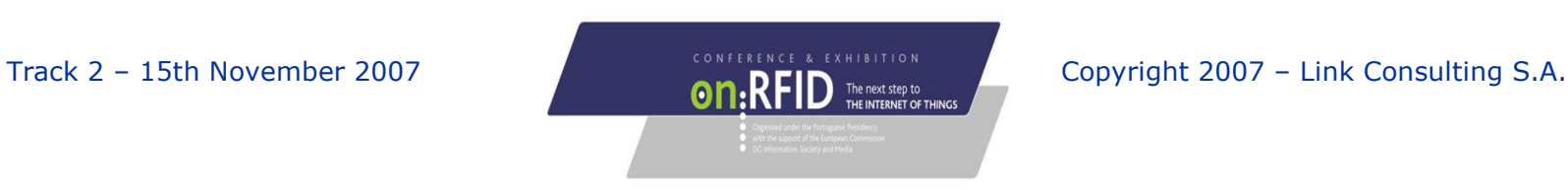

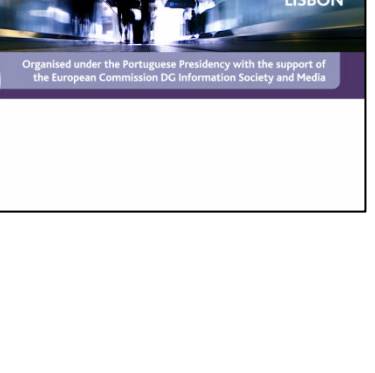

 $\mathsf{R}\mathsf{F}\mathsf{ID}$  The next step to  $\mathsf{R}\mathsf{F}$